# **protogen**

**fischor**

**Jul 14, 2023**

## **CONTENTS:**

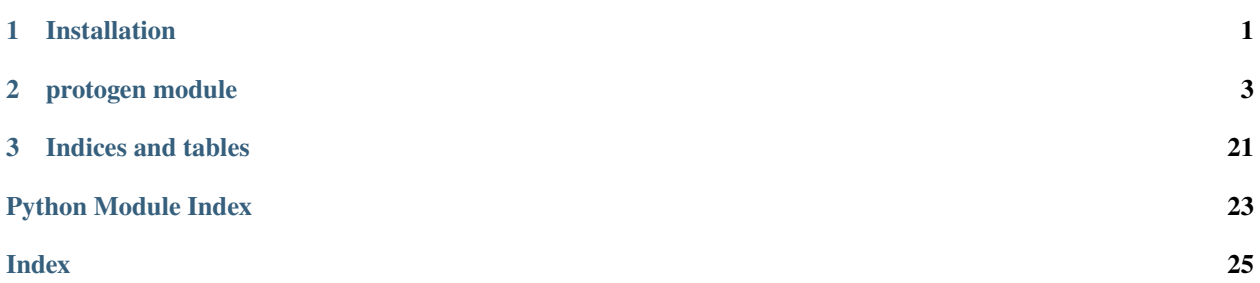

## **CHAPTER**

## **ONE**

## **INSTALLATION**

<span id="page-4-0"></span>` pip install protogen `

## **CHAPTER**

**TWO**

## **PROTOGEN MODULE**

<span id="page-6-2"></span><span id="page-6-0"></span>Package protogen makes writing protoc plugins easy.

Working with the raw protobuf descriptor messages can be cumbersome. *protogen* resolves and links the dependencies and references between the raw Protobuf descriptors and turns them into their corresponding *protogen* classes that are easier to work with. It also provides mechanisms that are espacially useful to generate Python code like dealing with Python imports.

Most classes in *protogen* are simply replacements of their corresponding Protobuf descriptors: *protogen.File* represents a FileDescriptor, *protogen.Message* a Descriptor, *protogen.Field* a FieldDescriptor and so on. They should be self explanatory. You can read their docstrings for more information about them.

The classes *protogen.Options*, *protogen.Plugin* and *protogen.GeneratedFile* make up a framework to generate files. You can see these in action in the following example plugin:

```
#!/usr/bin/env python
'''An example plugin.'''
import protogen
def generate(gen: protogen.Plugin):
    for f in gen.files_to_generate:
        g = gen.new-generated_file(f.proto.name.replace(".proto", ".py"),
            f.py_import_path,
        \lambdag.P("# Generated code ahead.")
        g.P()g.print_imports()
        q.P()for m in f.message:
            g.P("class ", m.py_ident, ":")
            for ff in m.fields:
                # ...
        for s in f.services:
            g.P("class ", s.py_ident, ":")
            for m in f.methods:
                g.P(" def ", m.py_name, "(request):")
                g.P(" pass")
if name == "main":
   opts = protogen.Options()
   opts.run(generate)
```
## <span id="page-7-1"></span>class protogen.Cardinality(*value*)

Cardinality specifies whether a field is optional, required or repeated.

#### class protogen.CodeGeneratorResponse(*proto:*

*google.protobuf.compiler.plugin\_pb2.CodeGeneratorResponse*)

A code generator response.

This is the protogen equivalent to a protobuf CodeGeneratorResponse.

#### proto

The raw CodeGeneratorResponse.

**Type** google.protobuf.descriptor\_pb2.CodeGeneratorResponse

\_\_init\_\_(*proto: google.protobuf.compiler.plugin\_pb2.CodeGeneratorResponse*) → None

#### $file_countent(*filename*) \rightarrow Tuple[str, bool]$

Returns the content of a file from the CodeGeneratorResponse.

**Parameters filename**  $(str)$  – Name of the file to get the content for.

**Returns content** – Returns *True* and the content of the file if a file with that name exists in the CodeGeneratorResponse. Otherwise *False* and the empty string is returned.

**Return type** Tuple[bool, str]

has\_file(*filename: str*) → bool

Checks if a file in the CodeGeneratorResponse.

**Parameters filename** (str) – Name of the file to check.

**Returns ok** – *True*, if the file is contained in the response, *False* otherwise.

**Return type** bool

<span id="page-7-0"></span>class protogen.Enum(*proto: google.protobuf.descriptor\_pb2.EnumDescriptorProto*, *parent\_file:* [protogen.File,](#page-10-0) *parent: Optional[*[protogen.Message](#page-14-0)*]*, *path: List[int]*)

## A proto enum.

This is the protogen equivalent to a protobuf EnumDescriptor. The enums attributes are obtained from the EnumDescriptor it is derived from and references to other protogen classes that have been resolved in the resolution process. It represents a Protobuf enum defined within an *.proto* file.

## proto

The raw EnumDescriptor of the enum.

**Type** google.protobuf.descriptor\_pb2.EnumDescriptorProto

## py\_ident

Python identifier for the Python class of the enum.

#### **Type** *[PyIdent](#page-18-0)*

## full\_name

Full proto name of the enum.

#### **Type** str

## parent\_file

The File the enum is declared in.

#### **Type** *[File](#page-10-0)*

#### parent

For nested enums, the message the enum is declared in. None otherwise.

**Type** *[Message](#page-14-0)* or None

## <span id="page-8-2"></span>values

Values of the enum.

**Type** List[*[EnumValue](#page-8-0)*]

### location

Comments associated with the enum.

**Type** *[Location](#page-13-0)*

\_\_init\_\_(*proto: google.protobuf.descriptor\_pb2.EnumDescriptorProto*, *parent\_file:* [protogen.File,](#page-10-0) *parent: Optional[*[protogen.Message](#page-14-0)*]*, *path: List[int]*)

<span id="page-8-0"></span>class protogen.EnumValue(*proto: google.protobuf.descriptor\_pb2.EnumValueDescriptorProto*, *parent:*

[protogen.Enum,](#page-7-0) *path: List[int]*)

A proto enum value.

This is the protogen equivalent to a protobuf EnumValueDescriptor. The enum values attributes are obtained from the EnumValueDescriptor it is derived from and references to other protogen classes that have been resolved in the resolution process. It represents a Protobuf enum value declared within an Protobuf enum definition.

## proto

The raw EnumValueDescriptor of the enum value.

**Type** google.protobuf.descriptor\_pb2.EnumValueDescriptorProto

## py\_ident

Python identifier for the Python attribute of the enum value.

**Type** *[PyIdent](#page-18-0)*

## full\_name

Full proto name of the enum value. Note that full names of enum values are different: All other proto declarations are in the namespace of their parent. Enum values however are within the namespace of ther parent file. An enum value named FOO\_VALUE declared within an enum proto.package.MyEnum has a full name of proto.package.FOO:VALUE.

**Type** str

## number

The enum number.

**Type** int

## parent

The enum the enum value is declared in.

## **Type** *[Enum](#page-7-0)*

## location

Comments associated with the enum value.

### **Type** *[Location](#page-13-0)*

\_\_init\_\_(*proto: google.protobuf.descriptor\_pb2.EnumValueDescriptorProto*, *parent:* [protogen.Enum,](#page-7-0) *path: List[int]*)

## protogen.Extension

A protobuf extension.

<span id="page-8-1"></span>Protobuf extensions are described using FieldDescriptors. See [Field](#page-8-1).

<span id="page-9-2"></span>class protogen.Field(*proto: google.protobuf.descriptor\_pb2.FieldDescriptorProto*, *parent: Optional[*[protogen.Message](#page-14-0)*]*, *parent\_file:* [protogen.File,](#page-10-0) *oneof: Optional[*[protogen.OneOf](#page-16-0)*]*, *path: List[int]*)

A proto field.

This is the protogen equivalent to a protobuf FieldDescriptor. The fields attributes are obtained from the Field-Descriptor it is derived from and references to other protogen classes that have been resolved in the resolution process. It represents a Protobuf field declared within a Protobuf message definition. It is also used to describe protobuf extensions.

### proto

The raw FieldDescriptor of the field.

**Type** google.protobuf.descriptor\_pb2.FieldDescriptorProto

#### py\_name

Python name of the field. This is a sanatized version of the original proto field name.

**Type** str

## full\_name

Full proto name of the field.

**Type** str

## parent

The message the field is declared in. Or None for top-level extensions.

**Type** *[Message](#page-14-0)* or None

## parent\_file

The file the field is declared in.

**Type** *[File](#page-10-0)*

### oneof

The oneof in case the field is contained in a oneof. None otherwise.

**Type** *[OneOf](#page-16-0)* or None

## <span id="page-9-0"></span>kind

The field kind.

**Type** *[Kind](#page-13-1)*

#### <span id="page-9-1"></span>cardinality

Cardinality of the field.

## **Type** *[Cardinality](#page-6-1)*

#### enum

The enum type of the field in case the fields [kind](#page-9-0) is Kind.Enum. None otherwise.

**Type** *[Enum](#page-7-0)* or None

## message

The message type of the field in case the fields [kind](#page-9-0) is Kind. Message. None otherwise.

**Type** *[Message](#page-14-0)* or None

#### extendee

The extendee in case this is a top-level extension. None otherwise.

**Type** *[Message](#page-14-0)* or None

## <span id="page-10-2"></span>location

Comments associated with the field.

**Type** *[Location](#page-13-0)*

```
__init__(proto: google.protobuf.descriptor_pb2.FieldDescriptorProto, parent:
```
*Optional[*[protogen.Message](#page-14-0)*]*, *parent\_file:* [protogen.File,](#page-10-0) *oneof: Optional[*[protogen.OneOf](#page-16-0)*]*, *path: List[int]*)

## is\_list()  $\rightarrow$  bool

Whether the field is a list field.

A list fields has a [cardinality](#page-9-1) of Cardinality.REPEATED and is not a map field.

**Returns** True if the field is a list field. False otherwise.

**Return type** bool

## <span id="page-10-1"></span> $is\_map() \rightarrow bool$

Whether the field is a map field.

**Returns** True if the field is a map field. False otherwise.

### **Return type** bool

map\_key() → Optional[*[protogen.Field](#page-8-1)*]

Return the map key if the field is a map field.

**Returns** The field of the map key if [is\\_map\(\)](#page-10-1) is True. None otherwise.

**Return type** *[Field](#page-8-1)* or None

### map\_value() → Optional[*[protogen.Field](#page-8-1)*]

Return the map value if the field is a map field.

**Returns** The field of the map value if  $is\_map()$  is True. None otherwise.

**Return type** *[Field](#page-8-1)* or None

<span id="page-10-0"></span>class protogen.File(*proto: google.protobuf.descriptor\_pb2.FileDescriptorProto*, *generate: bool*, *py\_import\_func: Callable[[str, str],* [protogen.PyImportPath](#page-18-1)*]*)

A proto file.

This is the protogen equivalent to a protobuf FileDescriptor. The files attributes are obtained from the FileDescriptor it is derived from and references to other protogen classes that have been resolved in the resolution process. It represents a Protobuf file (*.proto* file).

## proto

The raw FileDescriptor of the file.

**Type** google.protobuf.descriptor\_pb2.FileDescriptorProto

## generated\_filename\_prefix

Name of the original proto file (without .proto extension).

**Type** str

### py\_package\_name

Name of the proto package the file belongs to. This is the result of the proto package name of the proto file applied to the py\_import\_function of the Plugin that is used to read the file.

**Type** str

## py\_import\_path

Import path for the file.

## **Type** *[PyImportPath](#page-18-1)*

### <span id="page-11-2"></span>generate

Whether Python code should be generated for the file.

**Type** bool

## dependencies

Files imported by the file.

**Type** List[*[File](#page-10-0)*]

### enums

Top-level enum declarations.

**Type** List[*[Enum](#page-7-0)*]

#### messages

Top-level message declarations.

**Type** List[*[Message](#page-14-0)*]

### services

Service declarations.

#### **Type** List[*[Service](#page-22-0)*]

## extensions List[Extension]

Top-level extension declarations.

## \_\_init\_\_(*proto: google.protobuf.descriptor\_pb2.FileDescriptorProto*, *generate: bool*, *py\_import\_func: Callable[[str, str],* [protogen.PyImportPath](#page-18-1)*]*)

## <span id="page-11-1"></span>class protogen.GeneratedFile(*name: str*, *py\_import\_path:* [protogen.PyImportPath](#page-18-1)) An output buffer to write generated code to.

A generated file is a buffer. New lines can be added to the output buffer by calling  $P()$ .

Additionally, the generated file provides mechanism for handling Python imports. Internally it maintains a list of [PyImportPath](#page-18-1) s that are requested to be imported. Use print\_imports() to mark the position in the output buffer the imports will be printed at.

To create a new instance of a generated file use [Plugin.new\\_generated\\_file\(\)](#page-18-2). [Plugin.](#page-18-2) [new\\_generated\\_file\(\)](#page-18-2) requires a filename and a py\_import\_path as parameter. The filename is obviously the name of the file to be created. The py\_import\_path is used for *import resolution*. It specifies the Python module the generated file is representing.

When calling  $qualified\_py\_ident()$  the generated files import path is compared to the import path of the Python identifier that is passed as an argument. If they refer to different Python modules, the [PyImportPath](#page-18-1) of the argument is added to the list of imports of the generated file. Note that also [P\(\)](#page-11-0) calls [qualified\\_py\\_ident\(\)](#page-12-0), so the above also applies to [PyIdent](#page-18-0) arguments passed to  $P()$ .

### name

Name of the generated file.

#### **Type** str

<span id="page-11-0"></span>P(*\*args*)

Add a new line to the output buffer.

Add a new line to the output buffer containing a stringified version of the passed arguments. For arguments that are of class [PyIdent](#page-18-0) qualified\_py\_ident () is called. This will add the import path to the generated files import list and write the fully qualified name of the Python identifier, if necessary.

**Parameters** \***args** – Items that make up the content of the new line. All args are printed on the same line. There is no whitespace added between the individual args.

<span id="page-12-1"></span>\_\_init\_\_(*name: str*, *py\_import\_path:* [protogen.PyImportPath](#page-18-1))

### print\_import()

Set the mark to print the imports in the output buffer.

The current location in the output buffer will be used to print the imports collected by [qualified\\_py\\_ident\(\)](#page-12-0). Only one location can be set. Consecutive calls will overwrite previous calls.

## **Example**

```
>>> g.P("# My python file")
>> q.P()>>> g.print_imports()
>> g.P()
>>> g.P("# more content following after the imports..")
```
#### <span id="page-12-0"></span>qualified\_py\_ident(*ident:* [protogen.PyIdent](#page-18-0)) → str

Obtain the qualified Python identifier name with respect to the generated file.

If ident.py\_import\_path and the import\_path of the generated file refer to different Python modules, the ident.py\_import\_path will be added to the list of imports of the generated file and the fully qualified name of *ident* will be returned. If ident.py\_import\_path and the import\_path of the generated file refer to the same Python module, the ident.py\_name will be returned and nothing will be added to the list of imports of the generated file.

**Parameters ident** ([PyIdent](#page-18-0)) – The identifier to obtain the qualified name for.

**Returns** The qualified identifier name.

**Return type** str

```
set\_indent(level: int) \rightarrow int
```
Set the indentation level.

Set the indentation level such that consecutive calls to  $P()$  are indented automatically to that level.

Parameters level  $(int)$  – The new indentation level.

**Returns** The old indentation level.

**Return type** int

**Raises** ValueError – If level is less than zero.

### **Example**

```
>>> g.P("class MyClass:")
\gg reset = g.set_indent(4)
>>> g.P("def __init__():")
\gg g.p(" pass")
>>> g.set_indent(reset)
```
## exception protogen.InvalidDescriptorError(*full\_name: str*, *msg: str*)

Error raised when a descriptor is invalid.

<span id="page-13-2"></span>This error is raied if a descriptor is considered invalid. A descriptor might be considered invalid for various reasons. For example: \* a FieldDescriptor may be of TYPE\_ENUM but not declare a type\_name \* a FieldDescriptor may be of TYPE\_MESSAGE but not declare a type\_name

\_\_init\_\_(*full\_name: str*, *msg: str*)

### <span id="page-13-1"></span>class protogen.Kind(*value*)

Kind is an enumeration of the different value types of a field.

<span id="page-13-0"></span>class protogen.Location(*source\_file: str*, *path: List[int]*, *leading\_detached\_comments: List[str]*, *leading\_comments: str*, *trailing\_comments: str*)

## A proto location.

A Location identifies a piece of source code in a .proto file which corresponds to a particular definition. This information is particular useful as it contains the comments that are associated with a certain part (e.g. a message or field) of the .proto file.

### source\_file

Name of the file the location is from.

**Type** str

#### path

Identifies which part of the FileDescriptor was defined at the location.

**Type** List[int]

#### leading\_comments

Comments directly attached (leading) to the location. Not separated with a blank.

**Type** str

## trailing\_comments

Comments directly attached (trailing) to the location. Not separated with a blank.

#### **Type** str

#### leading\_detached\_comments

Comments that are leading to the current location and detached from it by at least one blank line.

### **Type** List[str]

## **Examples**

The following example explains the different kind of comments.

```
optional int32 foo = 1; // Comment attached to foo.
// Comment attached to bar.
optional int32 bar = 2;
optional string \text{baz} = 3;
// Comment attached to baz.
// Another line attached to baz.
// Comment attached to qux.
//
// Another line attached to qux.
optional double qux = 4;
// Detached comment for corge. This is not leading or trailing comments
```
(continues on next page)

(continued from previous page)

```
// to qux or corge because there are blank lines separating it from
// both.
// Detached comment for corge paragraph 2.
optional string corge = 5;
/* Block comment attached
* to corge. Leading asterisks
* will be removed. */
/* Block comment attached to
* grault. */
optional int32 grault = 6;
// ignored detached comments.
```
\_\_init\_\_(*source\_file: str*, *path: List[int]*, *leading\_detached\_comments: List[str]*, *leading\_comments: str*, *trailing\_comments: str*)

<span id="page-14-0"></span>class protogen.Message(*proto: google.protobuf.descriptor\_pb2.DescriptorProto*, *parent\_file:* [protogen.File,](#page-10-0) *parent: Optional[*[protogen.Message](#page-14-0)*]*, *path: List[int]*)

## A proto message.

This is the protogen equivalent to a protobuf Descriptor. The messages attributes are obtained from the Descriptor it is derived from and references to other protogen classes that have been resolved in the resolution process. It represents a Protobuf message defined within an *.proto* file.

## proto

The raw Descriptor of the message.

**Type** google.protobuf.descriptor\_pb2.DescriptorProto

## py\_ident

Python identifier for the Python class of the message.

**Type** *[PyIdent](#page-18-0)*

## full\_name

Full proto name of the message.

**Type** str

#### parent\_file

The file the message is defined in.

**Type** *[File](#page-10-0)*

## parent

The parent message in case this is a nested message. None, for top-level messages.

**Type** *[Message](#page-14-0)* or None

#### fields

Message field declarations. This includes fields defined within oneofs.

**Type** List[*[Field](#page-8-1)*]

### oneofs

Oneof declarations.

**Type** List[*[OneOf](#page-16-0)* ]

## <span id="page-15-1"></span>enums

Nested enum declarations.

**Type** List[*[Enum](#page-7-0)*]

## messages List[Message]

Nested message declarations.

## extensions

Nested extension declations.

**Type** List[Extension]

## location

Comments associated with the message.

**Type** *[Location](#page-13-0)*

\_\_init\_\_(*proto: google.protobuf.descriptor\_pb2.DescriptorProto*, *parent\_file:* [protogen.File,](#page-10-0) *parent: Optional[*[protogen.Message](#page-14-0)*]*, *path: List[int]*)

<span id="page-15-0"></span>class protogen.Method(*proto: google.protobuf.descriptor\_pb2.MethodDescriptorProto*, *parent:* [protogen.Service,](#page-22-0) *path: List[int]*)

A proto service method.

This is the protogen equivalent to a protobuf MethodDescriptor. The methods attributes are obtained from the MethodDescriptor it is derived from and references to other protogen classes that have been resolved in the resolution process. It represents a Protobuf method declared within a Protobuf service definition.

### proto

The raw MethodDescriptor of the method.

**Type** google.protobuf.descriptor\_pb2.MethodDescriptorProto

#### py\_name

Python name of the method. A snake cased version of the proto name.

**Type** str

## full\_name

Full proto name of the method.

## **Type** str

## grpc\_path

The grpc path of the method. Derived from the service and method name: "/{service name}/{method name}"

**Type** str

## parent

The service the method is declared in.

## **Type** *[Service](#page-22-0)*

## input

The input message of the method.

**Type** *[Message](#page-14-0)*

#### output

The output message of the method.

**Type** *[Message](#page-14-0)*

## <span id="page-16-2"></span>location

Comments associated with the method.

**Type** *[Location](#page-13-0)*

\_\_init\_\_(*proto: google.protobuf.descriptor\_pb2.MethodDescriptorProto*, *parent:* [protogen.Service,](#page-22-0) *path: List[int]*)

<span id="page-16-0"></span>class protogen.OneOf(*proto: google.protobuf.descriptor\_pb2.OneofDescriptorProto*, *parent:* [protogen.Message,](#page-14-0) *path: List[int]*)

A proto Oneof.

This is the protogen equivalent to a protobuf OneofDescriptor. The oneofs attributes are obtained from the OneofDescriptor it is derived from and references to other protogen classes that have been resolved in the resolution process. It represents a Protobuf oneof declared within a Protobuf message definition.

## proto

The raw OneofDescritor of the oneof.

**Type** google.protobuf.descriptor\_pb2.OneofDescriptorProto

### full\_name

Full proto name of the oneof.

**Type** str

## parent

The message the oneof is declared in.

**Type** *[Message](#page-14-0)*

#### fields

Fields that are part of the oneof.

**Type** List[*[Field](#page-8-1)*]

## location

Comments associated with the oneof.

**Type** *[Location](#page-13-0)*

\_\_init\_\_(*proto: google.protobuf.descriptor\_pb2.OneofDescriptorProto*, *parent:* [protogen.Message,](#page-14-0) *path: List[int]*)

<span id="page-16-1"></span>class protogen.Options(*\*, py\_import\_func: Callable[[str, str], protogen.PyImportPath] = <function default\_py\_import\_func>, input: Optional[BinaryIO] = None, output: Optional[BinaryIO] = None, supported\_features:*

*List[google.protobuf.compiler.plugin\_pb2.CodeGeneratorResponse.Feature] = []*)

Options for resolving a raw CodeGeneratorRequest to protogen classes.

In the resolution process, the raw FileDescriptors, Descriptors, ServiceDescriptors etc. that are contained in the CodeGeneratorRequest provided by protoc are turned into their corresponding protogen classes ([File](#page-10-0), [Message](#page-14-0), [Service](#page-22-0)).

Use  $run()$  to run a code generation function.

\_\_init\_\_(*\*, py\_import\_func: Callable[[str, str], protogen.PyImportPath] = <function default\_py\_import\_func>, input: Optional[BinaryIO] = None, output: Optional[BinaryIO] = None, supported\_features: List[google.protobuf.compiler.plugin\_pb2.CodeGeneratorResponse.Feature] = []*) Create options for the resolution process.

## **Parameters**

- <span id="page-17-2"></span>• py\_import\_func  $(Callable \lceil \sqrt{str}, str \rceil, PyImportPath \rceil, optional) - Defines$  $(Callable \lceil \sqrt{str}, str \rceil, PyImportPath \rceil, optional) - Defines$  $(Callable \lceil \sqrt{str}, str \rceil, PyImportPath \rceil, optional) - Defines$ how to derive [PyImportPath](#page-18-1) for the [File](#page-10-0) objects in the resolution process. This also influences the [PyIdent](#page-18-0) attributes that are part of [Message](#page-14-0), [Enum](#page-7-0), and [Service](#page-22-0) classes as their import paths are inherited from the [File](#page-10-0) they are defined in. Defaults to use [default\\_py\\_import\\_func\(\)](#page-22-1).
- **input** (BinaryIO, optional) The input stream to read the CodeGeneratorRequest from. Defaults to sys.stdin.buffer if set as None.
- output (BinaryIO, optional) The output stream to write the CodeGeneratorResponse to. Defaults to sys.stdout.buffer if set as None.
- supported\_features  $(List[str]) List$  of features that are supported by the plugin. This list will be delegated to protoc via the CodeGeneratorresponse.supported\_features field. For example, to indicate that the plugin supports optionals, provide *google.protobuf.compiler.plugin\_pb2.CodeGeneratorResponse.Feature.FEATURE\_PROTO3\_OPTIONAL*. in the list.

### <span id="page-17-0"></span>run(*f: Callable[[*[protogen.Plugin](#page-17-1)*], None]*)

Start resolution process and run f with the [Plugin](#page-17-1) containing the resolved classes.

run waits for protoc to write the CodeGeneratorRequest to input, resolves the raw FileDescriptors, Descriptors, ServiceDescriptors etc. contained in it to their corresponding protogen classes and creates a new [Plugin](#page-17-1) with the resolved classes. f is then called with the Plugin as argument. Once f returns, [Options](#page-16-1) will collect the CodeGeneratorResponse from the *[Plugin](#page-17-1)* that contains information of all [GeneratedFile](#page-11-1) s that have been created on the plugin. The response is written to output for protoc to pick it up. protoc writes the generated files to disk.

**Parameters**  $f$  (Callable [[[Plugin](#page-17-1)], None]) – Function to run with the Plugin containing the resolved classes.

#### <span id="page-17-1"></span>class protogen.Plugin(*parameter: Dict[str, str]*, *files\_to\_generate: List[*[protogen.File](#page-10-0)*]*, *registry:* [protogen.Registry](#page-19-0))

An invocation of a protoc plugin.

Provides access to the resolved protogen classes as parsed from the CodeGeneratorRequest read from protoc and is used to create a CodeGeneratorResponse that is returned back to protoc. To add a new generated file to the response, use [new\\_generated\\_file\(\)](#page-18-2).

## parameter

Parameter passed to the plugin using {plugin name}\_opt=<key>=<value>` or ``<plugin>\_out=<key>=<value> command line flags.

**Type** Dict[str, str]

#### files\_to\_generate

Set of files to code generation is request for. These are the files explictly passed to protoc as command line arguments.

**Type** List[*[File](#page-10-0)*]

#### registry

The registry that was used in the resolution process for this plugin.

**Type** *[Registry](#page-19-0)*

\_\_init\_\_(*parameter: Dict[str, str]*, *files\_to\_generate: List[*[protogen.File](#page-10-0)*]*, *registry:* [protogen.Registry](#page-19-0))

error(*msg: str*) Record an error. <span id="page-18-3"></span>The error will be reported back to protoc. No output will be produced in case of an error. produce any output. Will act as a no-op for consecutive calls; only the first error is reported back.

**Parameters msg** (str) – Error message to report back to protoc. This will appear on the command line when the error is displayed.

<span id="page-18-2"></span>new\_generated\_file(*name: str*, *py\_import\_path:* [protogen.PyImportPath](#page-18-1)) → *[protogen.GeneratedFile](#page-11-1)* Create a new generated file.

The generated file will be added to the output of the plugin.

#### **Parameters**

- **name**  $(str)$  Filename of the generated file.
- py\_import\_path ([PyImportPath](#page-18-1)) Python import path of the new generated file. This is used to decide whether to print the fully qualified name or the simple name for a Python identifier when using *GeneratedFile.P*. See [GeneratedFile](#page-11-1).

**Returns** The new generated file.

**Return type** *[GeneratedFile](#page-11-1)*

<span id="page-18-0"></span>class protogen.PyIdent(*py\_import\_path:* [protogen.PyImportPath,](#page-18-1) *py\_name: str*) An identifier for a Python class, function or variable.

A Python class, function or variable is uniquely identified by its import path (e.g. google.protobuf. timestamp\_pb2), that references the module its defined in, and name (eg *Timestamp*).

#### py\_import\_path

The Python import path of the identifier.

**Type** *[PyImportPath](#page-18-1)*

#### py\_name

Name of the class, function or variable.

**Type** str

\_\_init\_\_(*py\_import\_path:* [protogen.PyImportPath,](#page-18-1) *py\_name: str*)

Create a new Python identifier.

The recommended way to initialize a new *PyIdent* is using *PyImportPath.indent()* instead.

```
>>> grpc_pkg = protogen.PyImportPath("grpc")
>>> grpc_pkg.ident("unary_unary")
```
### <span id="page-18-1"></span>class protogen.PyImportPath(*path: str*)

A Python import path.

Represents a Python import path as used in a Python import statement. In Python, the import path is used to identify the module to import. An import path "google.protobuf.timestamp\_pb2" refers to the "google/protobuf/timestamp\_pb2.py" module and might be imported as follows:

>>> import google.protobuf.timestamp\_pb2

or

>>> from google.protobuf.timestamp\_pb2 import Timestamp

This is just a simple wrapper class around the import string. It is used in the *GeneratedFile* to keep track of which import statements need to be included in the output of the generated file as well as how a *PyIdent* needs to be referred to in the output the generated file.

## <span id="page-19-1"></span>**Example**

Use the *PyImportPath* class to take advantage of the import resolution mechanism provided by the *GeneratedFile*:

```
>>> import protogen
>>> grpc_pkg = protogen.PyImportPath("grpc")
>>> # g is of type protogen.GeneratedFile
>>> g.P("def my_method(request):")
>>> g.P(" ", grpc_pkg.ident("unary_unary"), "(request)")
```
That way *grpc\_pkg* will be added automatically to the import list of *g*.

- \_\_init\_\_(*path: str*) Create a new Python import path wrapping *path*.
- $\mathbf{ident}(\mathit{name: str) \rightarrow \mathit{protogen}. \mathit{PyIdent}$ Create a *PyIdent* with *self* as import path and name as *py\_name*.

**Parameters name** (str) – Python name of the identifier.

**Returns** The python identifier.

**Return type** *[PyIdent](#page-18-0)*

## <span id="page-19-0"></span>class protogen.Registry

A registry for protogen types.

A registry holds referneces to [File](#page-10-0), [Service](#page-22-0), [Enum](#page-7-0) and [Message](#page-14-0) objects that have been resolved within a resolution process (see [Options.run\(\)](#page-17-0)).

 $\_init$   $()$ 

Create a new, empty registry.

- $all\_enums() \rightarrow List[protogen.Enum]$  $all\_enums() \rightarrow List[protogen.Enum]$  $all\_enums() \rightarrow List[protogen.Enum]$ Get all registered enums.
- $all_{\text{fileS}}() \rightarrow List[protogen, File]$ Get all registered files.
- all\_messages() → List[*[protogen.Message](#page-14-0)*] Get all registered messages.
- all\_services() → List[*[protogen.Service](#page-22-0)*] Get all registered services.
- enum\_by\_name(*name: str*) → Optional[*[protogen.Enum](#page-7-0)*] Get an enum by its full name.

**Parameters name** (str) – The full (proto) name of the enum to retrieve.

**Returns enum** – The enum or *None* if no enum with that name has been registered.

**Return type** *[Enum](#page-7-0)* or None

enums\_by\_package(*package: str*, *top\_level\_only: bool = False*) → List[*[protogen.Enum](#page-7-0)*] Get enums by proto package.

**Parameters**

- package  $(str)$  The proto package to get enums for.
- top\_level\_only (bool, optional, default=False) If True, only top level enums are returned. Otherwise nested enums are included.

**Returns** The enums.

## **Return type** List[*[Enum](#page-7-0)*]

<span id="page-20-0"></span> $file_by_name(name: str) \rightarrow Optional[protogen. File]$ 

Get a file by its full name.

**Parameters name** (str) – The full (proto) name of the file to retrieve.

**Returns file** – The file or *None* if no file with that name has been registered.

**Return type** *[File](#page-10-0)* or None

files\_by\_package(*package: str*) → List[*[protogen.File](#page-10-0)*] Get files by proto package.

**Parameters package** (str) – The proto package to get files for.

**Returns** The files.

**Return type** List[*[File](#page-10-0)*]

message\_by\_name(*name: str*) → Optional[*[protogen.Message](#page-14-0)*]

Get a message by its full name.

**Parameters name** (str) – The full (proto) name of the message to retrieve.

**Returns message** – The message or *None* if no message with that name has been registered.

**Return type** *[Message](#page-14-0)* or None

messages\_by\_package(*package: str*, *top\_level\_only: bool = False*) → List[*[protogen.Message](#page-14-0)*] Get messages by proto package.

## **Parameters**

- package  $(str)$  The proto package to get messages for.
- top\_level\_only (bool, optional, default=False) If True, only top level message are returned. Otherwise nested messages are included.

**Returns** The messages.

**Return type** List[*[Message](#page-14-0)*]

resolve\_enum\_type(*reference\_scope: str*, *proto\_name: str*) → Optional[*[protogen.Enum](#page-7-0)*]

Resolve an enum name to an enum.

Searches for an enum within the registry by its proto name. If the *proto\_name* has a leading dot the name is treated as fully qualified, otherwise the enum is resolved relative to the reference scope using C++ scoping rules.

E.g. given a *reference\_scope* of *"mycom.cloud.datastore.v1.Hello*" and a *proto\_name' of `"World"* the registry would be search for (in that order):

- mycom.cloud.datastore.v1.Hello.World
- mycom.cloud.datastore.v1.World
- mycom.cloud.datastore.World
- mycom.cloud.World
- mycom.World
- World

and the first existing enum type would be returned.

**Parameters**

- <span id="page-21-0"></span>• **reference\_scope**  $(str)$  – The current scope that acts as starting points in the enum type resolution process.
- proto\_name  $(str)$  The proto (enum type) name to resolve.
- **Returns response** The resolved protogen enum type, or *None* if no enum with that name could be found under the reference scope.

**Return type** *[protogen.Enum](#page-7-0)* | None

resolve\_message\_type(*reference\_scope: str*, *proto\_name: str*) → Optional[*[protogen.Message](#page-14-0)*] Resolve a message name to a message.

Searches for a message within the registry by its proto name. If the *proto\_name* has a leading dot the name is treated as fully qualified, otherwise the message is resolved relative to the reference scope using C++ scoping rules.

E.g. given a *reference\_scope* of *"mycom.cloud.datastore.v1.Hello*" and a *proto\_name' of `"World"* the registry would be search for (in that order):

- mycom.cloud.datastore.v1.Hello.World
- mycom.cloud.datastore.v1.World
- mycom.cloud.datastore.World
- mycom.cloud.World
- mycom. World
- World

and the first existing message type would be returned.

## **Parameters**

- reference\_scope  $(str)$  The current scope that acts as starting points in the message type resolution process.
- proto\_name  $(str)$  The proto (message type) name to resolve.
- **Returns response** The resolved protogen message type, or *None* if no message with that name could be found under the reference scope.

**Return type** *[protogen.Message](#page-14-0)* | None

service\_by\_name(*name: str*) → Optional[*[protogen.Service](#page-22-0)*]

Get a service by its full name.

**Parameters name** (str) – The full (proto) name of the service to retrieve.

**Returns service** – The service or *None* if no service with that name has been registered.

**Return type** *[Service](#page-22-0)* or None

services\_by\_package(*package: str*) → List[*[protogen.Service](#page-22-0)*] Get services by proto package.

**Parameters package** (str) – The proto package to get services for.

**Returns** The services.

**Return type** List[*[Service](#page-22-0)*]

## exception protogen.ResolutionError(*file: str*, *desc: str*, *ref: str*)

Error raised when type or enum name can not be resolved.

<span id="page-22-2"></span>This error is raised if a reference to a message or enum could not be resolved. References to messages and enum might be declared in MethodDescriptors or FieldDescriptors.

### file

The proto file that contains the descriptor that referes to a type that could not be resolved.

**Type** str

## desc

The full name of the descriptor that holds the reference

**Type** str

### ref

The type or enum reference that can not be resolved.

**Type** str

\_\_init\_\_(*file: str*, *desc: str*, *ref: str*)

<span id="page-22-0"></span>class protogen.Service(*proto: google.protobuf.descriptor\_pb2.ServiceDescriptorProto*, *parent:* [protogen.File,](#page-10-0) *path: List[int]*)

## A proto service.

This is the protogen equivalent to a protobuf ServiceDescriptor. The services attributes are obtained from the ServiceDescriptor it is derived from and references to other protogen classes that have been resolved in the resolution process. It represents a Protobuf service defined within an *.proto* file.

## proto

The raw ServiceDescriptor of the service.

**Type** google.protobuf.descriptor\_pb2.ServiceDescriptorProto

## py\_ident

Python identifier for the Python class of the service.

## **Type** *[PyIdent](#page-18-0)*

#### full\_name

Full proto name of the service.

**Type** str

## parent\_file

The file the Service is defined in.

**Type** *[File](#page-10-0)*

## methods

Service method declarations.

#### **Type** List[*[Method](#page-15-0)*]

## location

Comments associated with the service.

## **Type** *[Location](#page-13-0)*

\_\_init\_\_(*proto: google.protobuf.descriptor\_pb2.ServiceDescriptorProto*, *parent:* [protogen.File,](#page-10-0) *path: List[int]*)

## <span id="page-22-1"></span>protogen.default\_py\_import\_func(*filename: str*, *package: str*) → *[protogen.PyImportPath](#page-18-1)* Return the Python import path for a file.

Return the Python import path for a file following the behaviour of the offical Python protoc plugin that generates for each input file *path/to/file.proto* a corresponding *path/to/file\_pb2.py* file. This function is used as the default py\_import\_func parameter in :func:Options.\_\_init\_\_.

## **Parameters**

- filename  $(str)$  Filename of the proto file to request the import path for.
- package  $(str)$  Proto package name of the file to request the import path for.

**Returns** The Python import path for the file.

**Return type** *[PyImportPath](#page-18-1)*

## **Example**

>>> default\_py\_import\_func("google/protobuf/field\_mask.proto", "google.protobuf") "google.protobuf.field\_mask\_pb2"

## **CHAPTER**

## **THREE**

## **INDICES AND TABLES**

- <span id="page-24-0"></span>• genindex
- modindex
- search

## **PYTHON MODULE INDEX**

<span id="page-26-0"></span>p protogen, [3](#page-6-0)

## **INDEX**

## <span id="page-28-0"></span>Symbols

\_\_init\_\_() (*protogen.CodeGeneratorResponse method*), [4](#page-7-1) \_\_init\_\_() (*protogen.Enum method*), [5](#page-8-2)

\_\_init\_\_() (*protogen.EnumValue method*), [5](#page-8-2)

- \_\_init\_\_() (*protogen.Field method*), [7](#page-10-2)
- \_\_init\_\_() (*protogen.File method*), [8](#page-11-2)
- \_\_init\_\_() (*protogen.GeneratedFile method*), [9](#page-12-1)
- \_\_init\_\_() (*protogen.InvalidDescriptorError method*), [10](#page-13-2)
- \_\_init\_\_() (*protogen.Location method*), [11](#page-14-1)
- \_\_init\_\_() (*protogen.Message method*), [12](#page-15-1)
- \_\_init\_\_() (*protogen.Method method*), [13](#page-16-2)
- \_\_init\_\_() (*protogen.OneOf method*), [13](#page-16-2)
- \_\_init\_\_() (*protogen.Options method*), [13](#page-16-2)
- \_\_init\_\_() (*protogen.Plugin method*), [14](#page-17-2)
- \_\_init\_\_() (*protogen.PyIdent method*), [15](#page-18-3)
- \_\_init\_\_() (*protogen.PyImportPath method*), [16](#page-19-1)
- \_\_init\_\_() (*protogen.Registry method*), [16](#page-19-1)
- \_\_init\_\_() (*protogen.ResolutionError method*), [19](#page-22-2)
- \_\_init\_\_() (*protogen.Service method*), [19](#page-22-2)

## A

all\_enums() (*protogen.Registry method*), [16](#page-19-1) all\_files() (*protogen.Registry method*), [16](#page-19-1) all\_messages() (*protogen.Registry method*), [16](#page-19-1) all\_services() (*protogen.Registry method*), [16](#page-19-1)

## $\mathsf{C}$

Cardinality (*class in protogen*), [3](#page-6-2) cardinality (*protogen.Field attribute*), [6](#page-9-2) CodeGeneratorResponse (*class in protogen*), [4](#page-7-1)

## D

default\_py\_import\_func() (*in module protogen*), [19](#page-22-2) dependencies (*protogen.File attribute*), [8](#page-11-2) desc (*protogen.ResolutionError attribute*), [19](#page-22-2)

## E

Enum (*class in protogen*), [4](#page-7-1) enum (*protogen.Field attribute*), [6](#page-9-2)

enum\_by\_name() (*protogen.Registry method*), [16](#page-19-1) enums (*protogen.File attribute*), [8](#page-11-2) enums (*protogen.Message attribute*), [11](#page-14-1) enums\_by\_package() (*protogen.Registry method*), [16](#page-19-1) EnumValue (*class in protogen*), [5](#page-8-2) error() (*protogen.Plugin method*), [14](#page-17-2) extendee (*protogen.Field attribute*), [6](#page-9-2) Extension (*in module protogen*), [5](#page-8-2) extensions (*protogen.Message attribute*), [12](#page-15-1)

## F

- Field (*class in protogen*), [5](#page-8-2) fields (*protogen.Message attribute*), [11](#page-14-1) fields (*protogen.OneOf attribute*), [13](#page-16-2) File (*class in protogen*), [7](#page-10-2) file (*protogen.ResolutionError attribute*), [19](#page-22-2) file\_by\_name() (*protogen.Registry method*), [17](#page-20-0)
- file\_content() (*protogen.CodeGeneratorResponse method*), [4](#page-7-1)
- files\_by\_package() (*protogen.Registry method*), [17](#page-20-0)
- files\_to\_generate (*protogen.Plugin attribute*), [14](#page-17-2)
- full\_name (*protogen.Enum attribute*), [4](#page-7-1)
- full\_name (*protogen.EnumValue attribute*), [5](#page-8-2)
- full\_name (*protogen.Field attribute*), [6](#page-9-2)
- full\_name (*protogen.Message attribute*), [11](#page-14-1)
- full\_name (*protogen.Method attribute*), [12](#page-15-1)
- full\_name (*protogen.OneOf attribute*), [13](#page-16-2)
- full\_name (*protogen.Service attribute*), [19](#page-22-2)

## G

generate (*protogen.File attribute*), [8](#page-11-2) generated\_filename\_prefix (*protogen.File attribute*), [7](#page-10-2) GeneratedFile (*class in protogen*), [8](#page-11-2) grpc\_path (*protogen.Method attribute*), [12](#page-15-1)

## H

has\_file() (*protogen.CodeGeneratorResponse method*), [4](#page-7-1)

## I

ident() (*protogen.PyImportPath method*), [16](#page-19-1)

## **protogen**

input (*protogen.Method attribute*), [12](#page-15-1) InvalidDescriptorError, [9](#page-12-1) is\_list() (*protogen.Field method*), [7](#page-10-2) is\_map() (*protogen.Field method*), [7](#page-10-2)

## K

Kind (*class in protogen*), [10](#page-13-2) kind (*protogen.Field attribute*), [6](#page-9-2)

## L

leading\_comments (*protogen.Location attribute*), [10](#page-13-2) leading\_detached\_comments (*protogen.Location attribute*), [10](#page-13-2) Location (*class in protogen*), [10](#page-13-2) location (*protogen.Enum attribute*), [5](#page-8-2) location (*protogen.EnumValue attribute*), [5](#page-8-2) location (*protogen.Field attribute*), [6](#page-9-2) location (*protogen.Message attribute*), [12](#page-15-1) location (*protogen.Method attribute*), [12](#page-15-1) location (*protogen.OneOf attribute*), [13](#page-16-2) location (*protogen.Service attribute*), [19](#page-22-2)

## M

map\_key() (*protogen.Field method*), [7](#page-10-2) map\_value() (*protogen.Field method*), [7](#page-10-2) Message (*class in protogen*), [11](#page-14-1) message (*protogen.Field attribute*), [6](#page-9-2) message\_by\_name() (*protogen.Registry method*), [17](#page-20-0) messages (*protogen.File attribute*), [8](#page-11-2) messages\_by\_package() (*protogen.Registry method*), [17](#page-20-0) Method (*class in protogen*), [12](#page-15-1) methods (*protogen.Service attribute*), [19](#page-22-2)

module protogen, [3](#page-6-2)

## N

name (*protogen.GeneratedFile attribute*), [8](#page-11-2) new\_generated\_file() (*protogen.Plugin method*), [15](#page-18-3) number (*protogen.EnumValue attribute*), [5](#page-8-2)

## O

OneOf (*class in protogen*), [13](#page-16-2) oneof (*protogen.Field attribute*), [6](#page-9-2) oneofs (*protogen.Message attribute*), [11](#page-14-1) Options (*class in protogen*), [13](#page-16-2) output (*protogen.Method attribute*), [12](#page-15-1)

## P

P() (*protogen.GeneratedFile method*), [8](#page-11-2) parameter (*protogen.Plugin attribute*), [14](#page-17-2) parent (*protogen.Enum attribute*), [4](#page-7-1) parent (*protogen.EnumValue attribute*), [5](#page-8-2)

parent (*protogen.Field attribute*), [6](#page-9-2) parent (*protogen.Message attribute*), [11](#page-14-1) parent (*protogen.Method attribute*), [12](#page-15-1) parent (*protogen.OneOf attribute*), [13](#page-16-2) parent\_file (*protogen.Enum attribute*), [4](#page-7-1) parent\_file (*protogen.Field attribute*), [6](#page-9-2) parent\_file (*protogen.Message attribute*), [11](#page-14-1) parent\_file (*protogen.Service attribute*), [19](#page-22-2) path (*protogen.Location attribute*), [10](#page-13-2) Plugin (*class in protogen*), [14](#page-17-2) print\_import() (*protogen.GeneratedFile method*), [9](#page-12-1) proto (*protogen.CodeGeneratorResponse attribute*), [4](#page-7-1) proto (*protogen.Enum attribute*), [4](#page-7-1) proto (*protogen.EnumValue attribute*), [5](#page-8-2) proto (*protogen.Field attribute*), [6](#page-9-2) proto (*protogen.File attribute*), [7](#page-10-2) proto (*protogen.Message attribute*), [11](#page-14-1) proto (*protogen.Method attribute*), [12](#page-15-1) proto (*protogen.OneOf attribute*), [13](#page-16-2) proto (*protogen.Service attribute*), [19](#page-22-2) protogen module, [3](#page-6-2) py\_ident (*protogen.Enum attribute*), [4](#page-7-1) py\_ident (*protogen.EnumValue attribute*), [5](#page-8-2) py\_ident (*protogen.Message attribute*), [11](#page-14-1) py\_ident (*protogen.Service attribute*), [19](#page-22-2) py\_import\_path (*protogen.File attribute*), [7](#page-10-2) py\_import\_path (*protogen.PyIdent attribute*), [15](#page-18-3) py\_name (*protogen.Field attribute*), [6](#page-9-2) py\_name (*protogen.Method attribute*), [12](#page-15-1) py\_name (*protogen.PyIdent attribute*), [15](#page-18-3) py\_package\_name (*protogen.File attribute*), [7](#page-10-2) PyIdent (*class in protogen*), [15](#page-18-3) PyImportPath (*class in protogen*), [15](#page-18-3)

## Q

qualified\_py\_ident() (*protogen.GeneratedFile method*), [9](#page-12-1)

## R

ref (*protogen.ResolutionError attribute*), [19](#page-22-2) Registry (*class in protogen*), [16](#page-19-1) registry (*protogen.Plugin attribute*), [14](#page-17-2) ResolutionError, [18](#page-21-0) resolve\_enum\_type() (*protogen.Registry method*), [17](#page-20-0) resolve\_message\_type() (*protogen.Registry method*), [18](#page-21-0) run() (*protogen.Options method*), [14](#page-17-2)

## S

Service (*class in protogen*), [19](#page-22-2) service\_by\_name() (*protogen.Registry method*), [18](#page-21-0) services (*protogen.File attribute*), [8](#page-11-2)

services\_by\_package() (*protogen.Registry method*), [18](#page-21-0) set\_indent() (*protogen.GeneratedFile method*), [9](#page-12-1) source\_file (*protogen.Location attribute*), [10](#page-13-2)

## T

trailing\_comments (*protogen.Location attribute*), [10](#page-13-2)

## V

values (*protogen.Enum attribute*), [5](#page-8-2)